**Forma-TIC SAS au capital de 21000€** 225 ch de la Combe Chaudaire 69430 Beaujeu Email : srougeon@forma-tic.org Tel : 0670826523

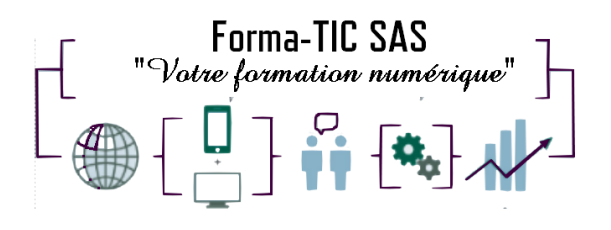

# **EXCEL – FONCTIONS AVANCEES**

### **Description**

Approfondir et consolider vos compétences permettant d'accéder aux fonctions évoluées du logiciel.

#### **FORMATION COLLECTIVE**

DUREE : **2 jours** (14 heures)

TARIF : **680€** HT non assujetti à la TVA

#### **DATE DE FORMATION : A DEFINIR**

**DATE LIMITE D'INSCRIPTION : 14 jours ouvrés avant la date d'entrée en formation**

Certification ENI incluse

LIEU : Scribes 413 Rue Philippe Héron, 69400 Villefranche-sur-Saône

☒ **Présentiel**

☐ **Distanciel**

#### **Modalités d'accès**

L'inscription est effective après validation des prérequis, réception de la convention signée et de 30% d'acompte.

Cette formation peut être effectuée dans le cadre du CPF via le portail ["moncompteformation.gouv.fr"](file:///G:/moncompteformation.gouv.fr).

Le démarrage de l'action de formation est effectif à partir de 3 participants inscrits.

### **Modalité de paiement :**

Mobilisation du compte personnel de formation Virement

Forma-TIC SAS – 225 Ch. de la combe chaudaire – 69430 Beaujeu – Siret 891 194 136 00018 Contact : [www.forma-tic.org](http://www.forma-tic.org/) - [contact@forma-tic.org](mailto:contact@forma-tic.org) – M. Stéphane ROUGEON – Tél : 06 70 82 65 23 « Déclaration d'activité enregistrée sous le numéro 84 69 17 820 69 auprès du préfet de région Auvergne-Rhône-Alpes»

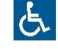

**Forma-TIC SAS au capital de 21000€**

225 ch de la Combe Chaudaire 69430 Beaujeu Email : srougeon@forma-tic.org Tel : 0670826523

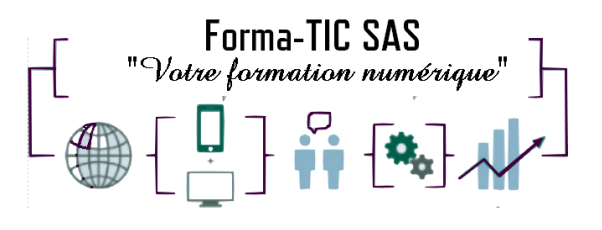

### **Niveau requis**

Avoir des connaissances de base sur Excel.

- -Savoir créer des tableaux en utilisant des formules de calculs simples.
- -Connaitre les mises en forme et mises en page.

# **Public concerné**

Personnes ayant des connaissances de base sur Excel ou ayant suivi une formation « Excel Initiation » souhaitant approfondir et consolider leurs connaissances.

# **À l'issue de ce stage vous serez capable de (objectifs) :**

- Maîtriser la conception de formules de calculs complexes
- Concevoir rapidement des tableaux de calculs fiables
- Construire des graphiques

# **Modalités et moyens pédagogiques:**

- Formation collective : Effectif minimum de 3 et maximum de 7 participants pour une dynamique de groupe
- Le formateur alterne entre méthodes démonstrative, interrogative et active (via des travaux pratiques et/ou des mises en situation)
- La validation des acquis peut se faire par des études de cas et ou des quiz.
- La formation bénéficie d'un suivi de son exécution par une feuille de présence émargée par demi-journée par les stagiaires et le formateur.

### **Formateurs**

Cette formation est animée par un formateur dont les compétences techniques, professionnelles et pédagogiques ont été validées par un Certificat de Compétences en Entreprise « Exercer la mission de formateur en entreprise ».

Votre formateur sera : Stéphane Rougeon, 25 ans d'expérience.

### **Matériel et support de formation :**

- Un ordinateur par personne
- Vidéo projecteur et / ou Tableau blanc interactif
- Accès internet
- Support de cours spécifique à la formation

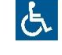

**Forma-TIC SAS au capital de 21000€** 225 ch de la Combe Chaudaire 69430 Beaujeu Email : srougeon@forma-tic.org Tel : 0670826523

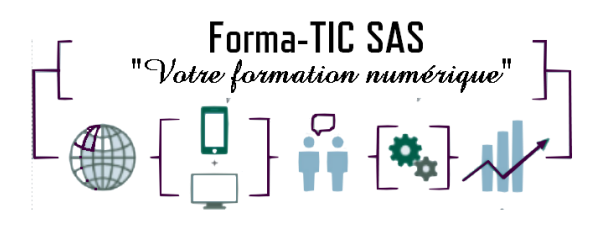

# **Accessibilité**

- Les salles sont accessibles aux personnes à mobilité réduite
- Restauration, hébergement, transport ne sont pas pris en charge par l'organisme de formation (une liste vous sera fournie dans le livret d'accueil)

# **Modalité d'évaluation**

- En cours de formation, par des exercices pratiques
- Et, en fin de formation, par un questionnaire d'auto-évaluation et/ou une certification ENI

### **Délai moyen d'accès à la prochaine session**

• 6 à 8 semaines

#### **Taux de satisfaction**

• 94%

#### **Validation en bloc de compétence :**

• NON

#### **Débouchés professionnels :**

• Tous métiers nécessitant des compétences avancées sur l'utilisation du logiciel Microsoft Excel

### **Pour aller plus loin**

Cette formation peut être incluse dans un parcours bureautique complet.

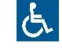

#### **Forma-TIC SAS au capital de 21000€**

225 ch de la Combe Chaudaire 69430 Beaujeu Email : srougeon@forma-tic.org Tel : 0670826523

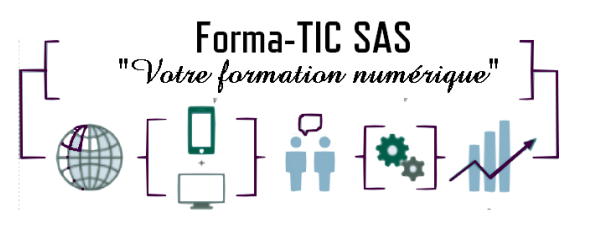

#### **Programme**

#### **Mise en relation des données**

- Différencier références absolues/références relatives
- Utiliser les références mixtes
- Créer une série de données
- Créer des formules avec des cellules nommées
- Créer des liaisons entre deux feuilles de calcul
- Utiliser plusieurs feuilles de calcul simultanément
- Créer un groupe de travail
- Naviguer d'une feuille à l'autre
- Grouper des feuilles de calcul
- Consolider des données
- Créer un plan automatique
- Créer un plan manuellement
- Afficher les différents niveaux de plans
- Gérer les vues d'un plan

#### **Utiliser les fonctions des catégories DATE, HEURE et TEXTE**

- Saisir des dates et des heures
- Comprendre les différents formats dates et heures
- Calculer des dates et des heures
- Utiliser les fonctions DATE et HEURE
- Réaliser un planning
- Insérer des fonctions de la catégorie TEXTE (NBCAR, STXT, CHERCHE, CONCATENER)

#### **Les fonctions et mises en forme conditionnelles**

- Utiliser les fonctions SI, NB. SI, SOMME.SI
- Utiliser des SI imbriqués
- Utiliser les fonctions NB. SIENS, SOMME.SI ENS
- Combiner les fonctions ET et OU avec la fonction SI
- Nommer une plage de cellules
- Grouper des feuilles de calculs
- Appliquer une mise en forme conditionnelle simple
- Appliquer une mise en forme conditionnelle avec les barres de données
- Appliquer une mise en forme conditionnelle avec des jeux d'icônes
- Appliquer des mises en forme conditionnelles avec des formules de calcul

#### **Effectuer des recherches automatiques de données**

- Utiliser la fonction RECHERCHE
- Masquer les zéros issus d'une formule
- Définir une zone d'impression
- Affichage d'étiquette de données
- Utiliser la fonction RECHERCHEV avec résultat précis et avec une notion d'intervalle
- Tester une erreur de résultat avec les fonctions SI et ESTNA
- Insérer des contrôles de formulaire (case à cocher, choix multiple) et les lier à des cellules
- Appliquer les fonctions RECHERCHEV, SI dans un cas pratique

#### **Générer des graphiques**

- Outil d'aide au choix du type de graphique
- Insérer un graphique dans une feuille de calcul
- Définir des styles et mises en forme pour le graphique
- Personnaliser le graphique

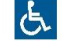